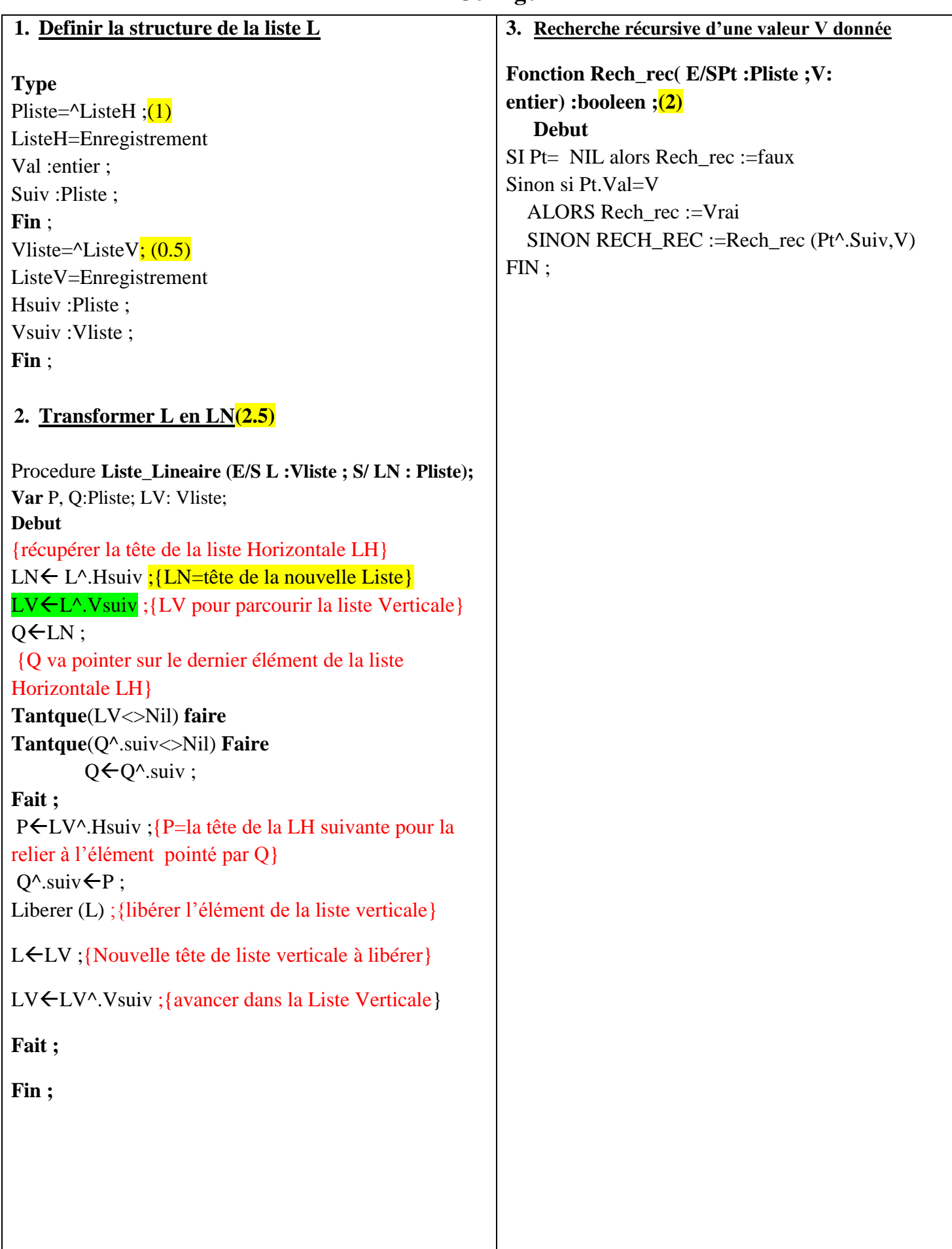

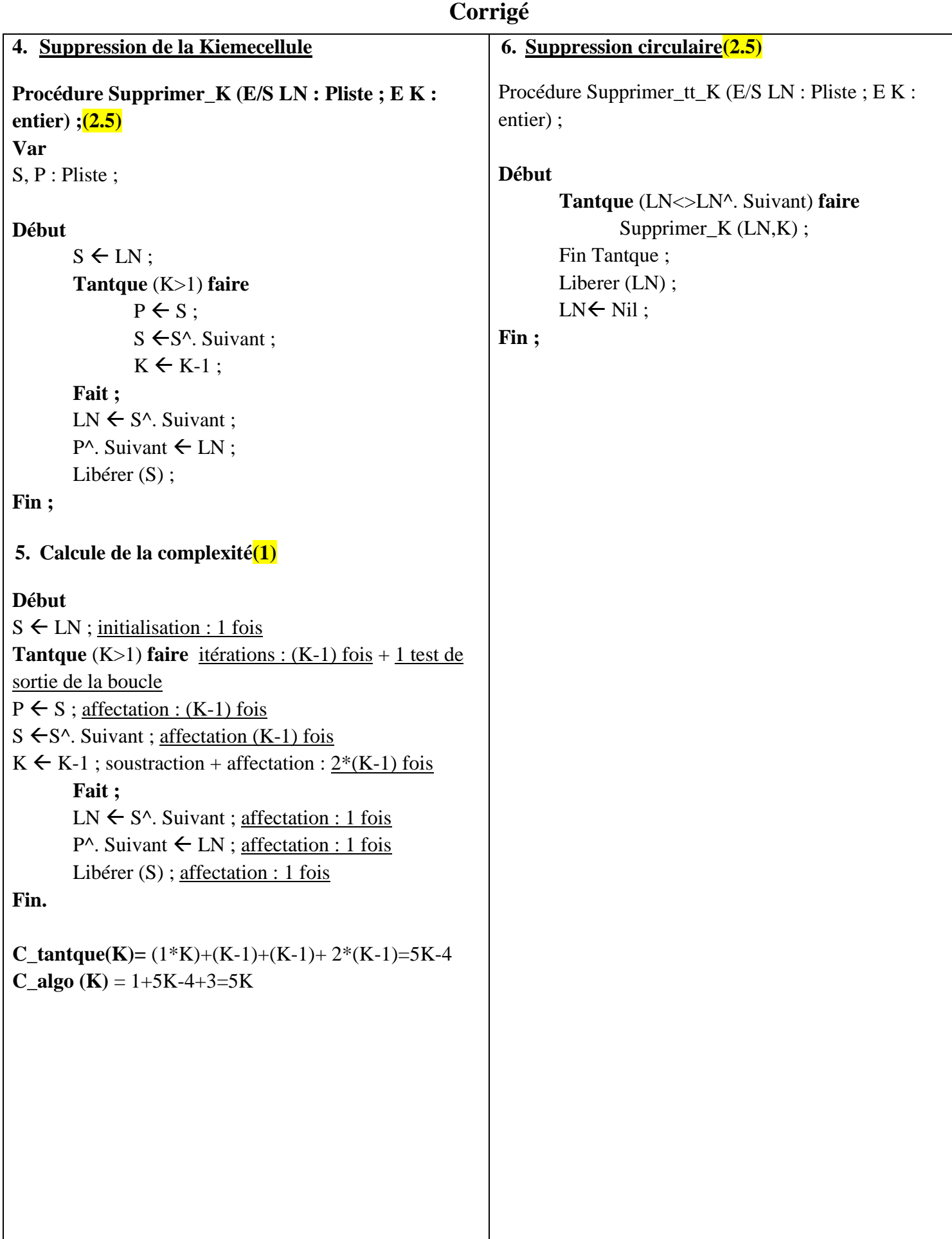

## **Corrigé**

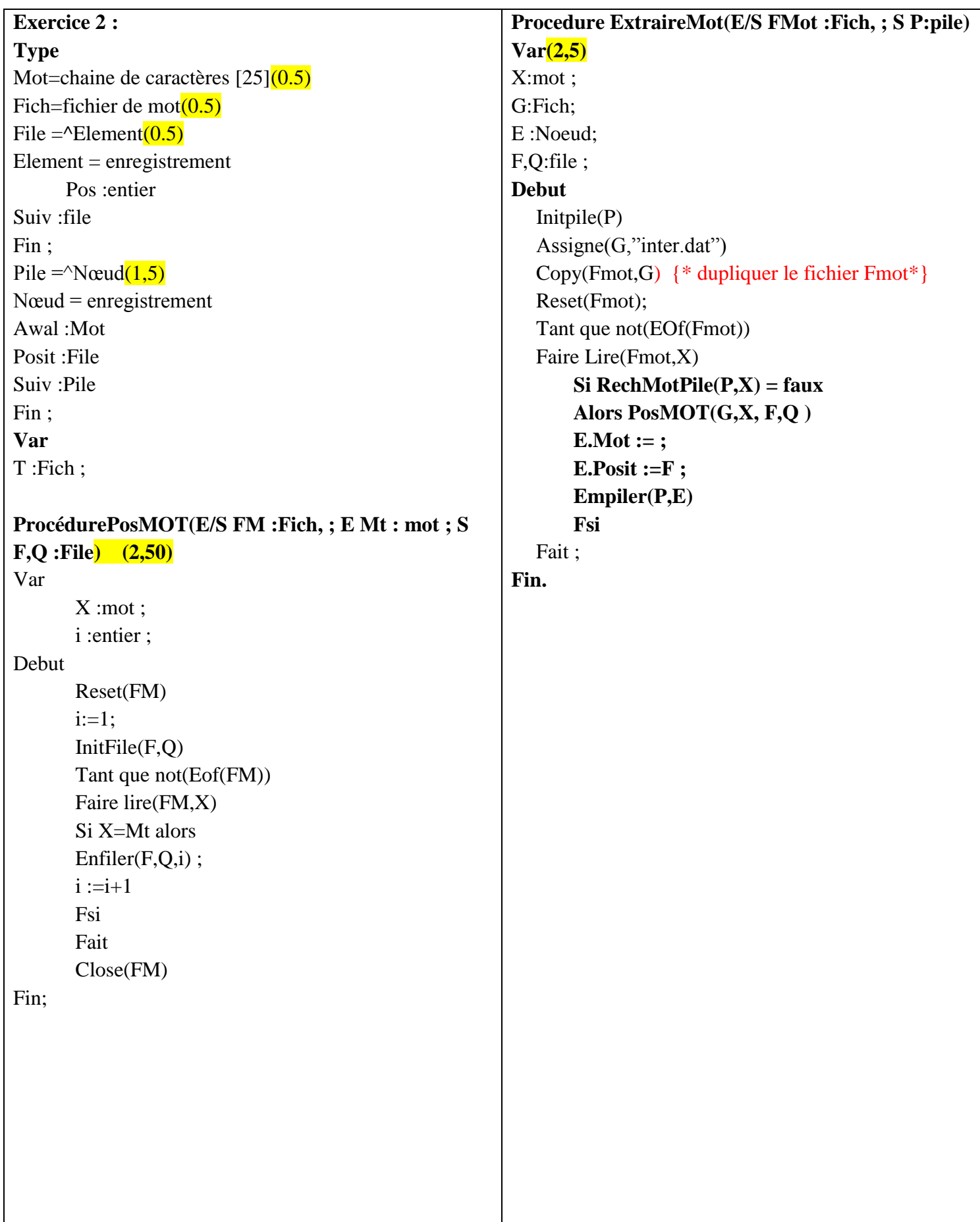